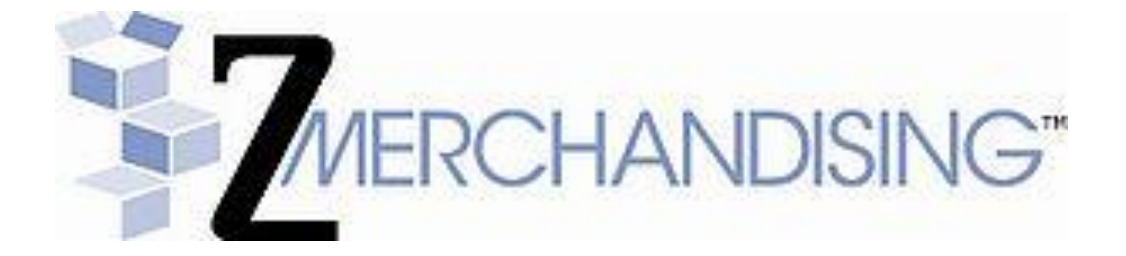

# **Zappos Vendor Scorecard Guide**

**Version**

# **Zappos Vendor Scorecard Guide**

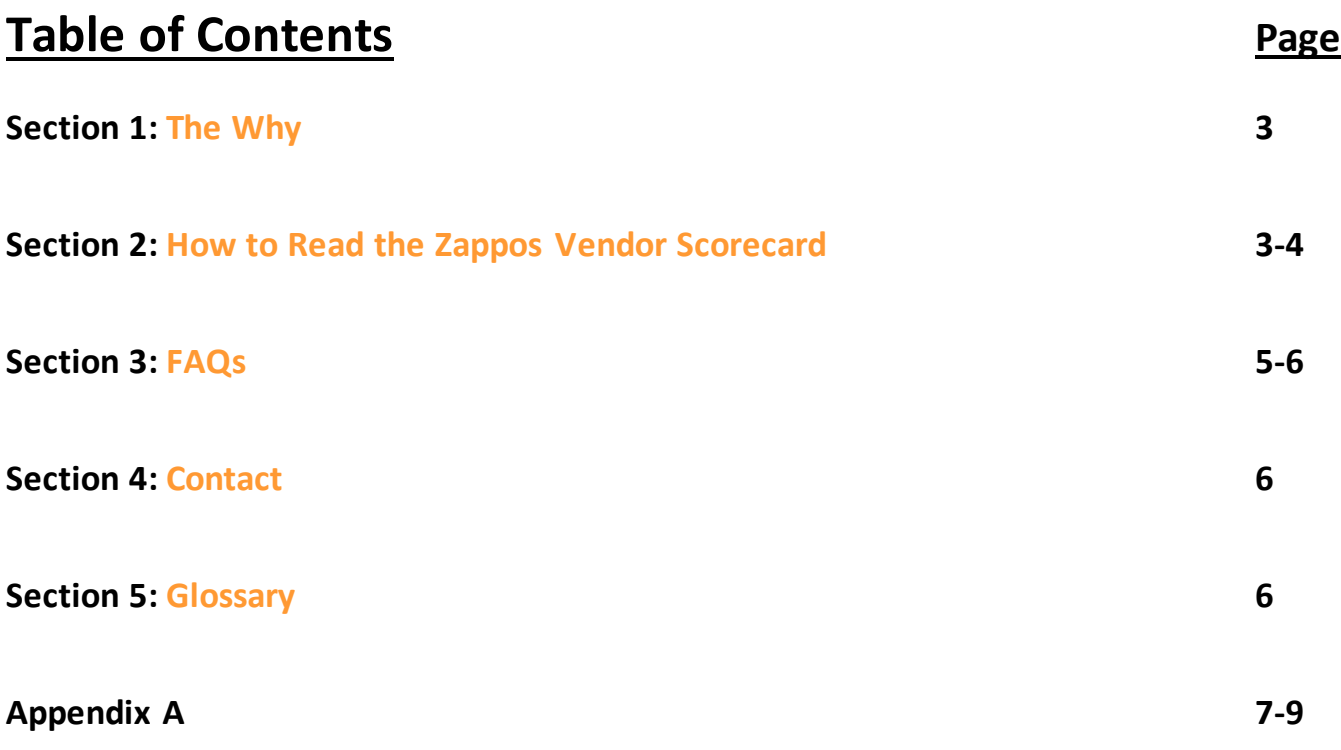

# **SECTION 1: The Why?**

By instituting a Vendor Scorecard program Zappos and 6pm (referred to herein as **"Zappos Merchandising"** or "**Zappos**") goal is to provide visibility and accountability to our vendor partners to have a world class product procurement process. Zappos ultimately sees that by having the most efficient procurement process a better customer experience will be the result; the right inventory in the right quantities at the right time.

# **SECTION 2: How to Read the Zappos Vendor Scorecard**

The Zappos Vendor Scorecard currently measures performance of Vendors across three procurement interactions:

- 1. Fulfillment of a PO Meaning Zappos ordered X amount of products and Vendor fulfilled Y amount of products.
- 2. PO Communications and Timeliness Meaning Zappos requires EDI communications for all POs and requires these communications within certain timeframes.
- 3. Shipment Guidelines for POs Meaning Zappos has requirements for how/when shipments shall be requested for routing and how they are shipped.

### **Report Timeframe**

The timeframe for each scorecard report will be a historical view of vendor performance as of the most recent completed month, with a rolling six month view of history to assess trend over time. Thus, the report a vendor receives in November will be a reflection of historical performance through October. It's important to note that vendors may see timestamps that go beyond the current "as of" month for the scorecard. This is because the scorecard is calculating all POs that shipped within that month, so a PO that ships on October 31<sup>st</sup> could have potential receipts into the following months based on transit times and other factors. The Zappos timeframe for PO crossover activity is 15 days into the start of the next month. Since some POs may incur additional receipt activity after a scorecard report has been distributed, vendors may see adjustments that are made retroactively to metrics in subsequent scorecard reports.

*For example*: A PO that ships on October 31<sup>st</sup> and has receipts occur after November 15<sup>th</sup> would not have that receipt information included on the original October Scorecard. Instead it would be adjusted and shown on the November Scorecard that will also contain the historical Scorecard for October.

#### **Samples**

A high level breakdown of a sample scorecard is included below. For a detailed breakout please see Appendix A.

Here is a sample of the recorded data you can expect to see on your scorecard on the Parent Company Level tab and the Supplier Level Tab:

- 1. **Parent Company Scorecard Tab** A summary sheet is the first tab of the Vendor Scorecard and includes an aggregate view of vendor performance for the KPI's identified. This view is at the "Parent" level meaning that all suppliers (as they are setup in the Zappos system) underneath the Parent Company are included in the aggregate metrics.
- 2. **Supplier Level Scorecard Tab** Similar to the "Brand" level, this sheet aggregates each Supplier (as setup in the Zappos system) the same information as the Summary sheet. This segmentation will often follow logical gender and/or product category segmentation. It's important to note that if a vendor's brand is not broken out into multiple Suppliers in the Zappos system then this tab will mirror what was seen on the Summary sheet.

Here is a sample of the recorded data you can expect to see on your scorecard on the Parent Company Level tab and the Supplier Level Tab:

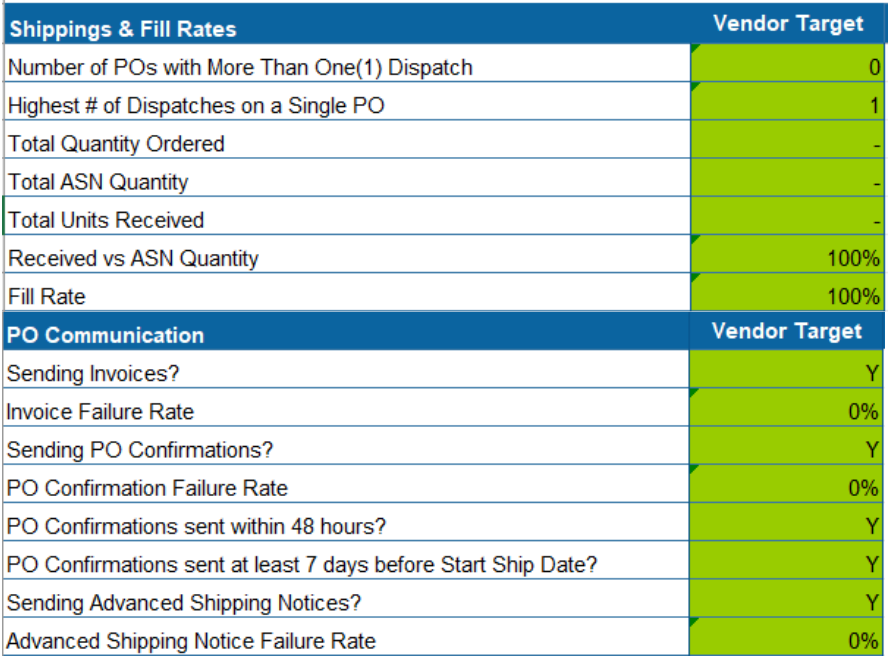

3. **Monthly PO Detail Tab –** This tab will show the individual POs and how they performed across each point of measurement. This sheet may aid in more detailed analysis and research to determine how individual POs contributed to the Parent Company/Supplier level totals

Example of the Monthly PO Detail Tab:

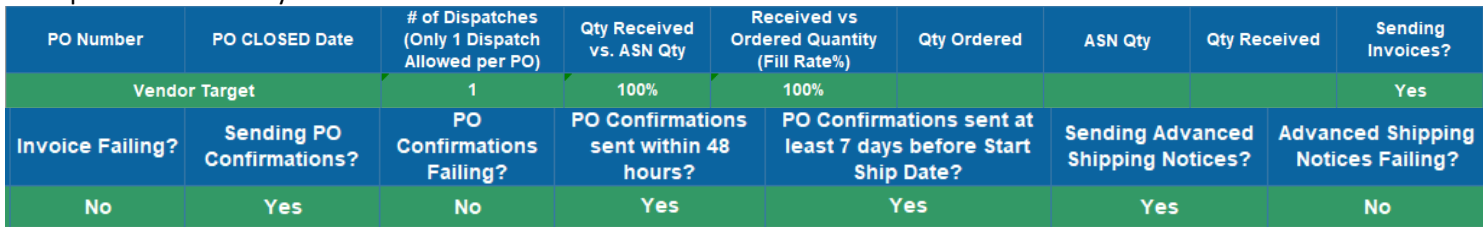

4. **Monthly EDI Detail Tab**– This tab shows the specific information on individual EDI document transmissions that were used to calculate the PO messages receipt/non-receipt and their timeliness. This sheet may also aid as a more detailed pointe of reference to investigate how individual EDI transmissions contributed to the aggregate PO communication metrics displayed on the Parent Company/Supplier Level scorecard sheets.

Example of Monthly EDI Detail:

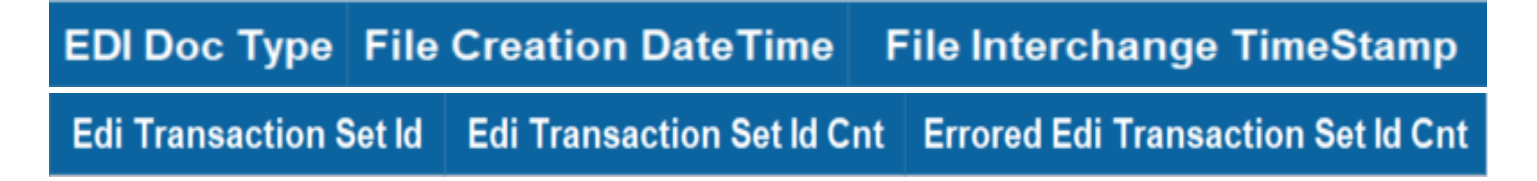

# **SECTION 3: FAQs**

### **1. What timeframe is included in the Zappos Scorecard that I received?**

**Answer** – The timeframe for each report received will always be looking back at the previous month. For example, the report a Vendor receives in November will be showing past performance through the end of October. It's important to note that Vendors may see timestamps that go past the end of the month in which the Scorecard is measuring performance. This is because the Scorecard is calculating all POs that shipped within that month, so a PO that ships on October 31<sup>st</sup> could have potential receipts into the following months based on transit times and other factors. The Zappos timeframe for a PO crossover is 15 days into the start of the next month. Due to the POs that may carry-over into subsequent months, vendors may see adjustments on previous scorecards if receipt data happens after a scorecard report has already been sent out. For example, a PO that ships on October  $31<sup>st</sup>$  and has receipts occur after November 15<sup>th</sup> would not have that receipt information included on the original October scorecard. Instead it would be adjusted and shown on the November scorecard that will also contain the historical Scorecard for October. Zappos will provide rolling 6 months data on each vendor Scorecard that is sent.

### **2. Does Zappos have Chargebacks or Offset Charges in place for Vendor infractions?**

**Answer** – Non-compliance with Scorecard performance measurements, may result in a chargeback. Our current focus is to provide our partners with visibility/transparency into performance data and highlight opportunities for improvement that will have a tangible impact on our shared goals for the procurement process. Our Vendor Compliance and Support team will contact any vendors who have continuous or high volume issues captured on the scorecard. Contacts of noncompliance relate to EDI communications, low fill rate percentages, multiple dispatches on a single PO, etc.

#### **3. I would like to learn more about the Zappos Vendor Scorecard program or have feedback, who should I contact?**

**Answer** – We're very glad you are interested in the program! Please email [vendorsupport@zappos.com](mailto:vendorsupport@zappos.com) for any general questions/feedback and they will be happy to help.

## **4. I have a dispute with a performance metric on the Zappos Vendor Scorecard, who do I contact?**

**Answer** – Please email [vendorsupport@zappos.com](mailto:vendorsupport@zappos.com) and they will be happy to discuss and find a resolution to your inquiry.

## **5. I did not receive the Zappos Vendor Scorecard for this month, who do I contact?**

**Answer** – Please email [vendorsupport@zappos.com](mailto:vendorsupport@zappos.com) with your email address that the Scorecard should have been sent to, a recent and valid Zappos PO associated to your brand, and your full name and contact information. Failure to provide all of this information will cause a delay in the response/resolution of your inquiry.

The Vendor Compliance and Support team strongly encourages our vendor partners to setup an internal distribution list (DL) (e.g. "compliance@mybrand.com") to receive the scorecard emails, particularly in cases where more than 1 person wishes to receive the scorecard reports. This setup will help ensure that all brand compliance stakeholders have consistent relationships defined in the Zappos system and will all receive the same reports each month.

## **6. How do I get added to the Zappos Vendor Scorecard email distribution List?**

**Answer** – Please email [vendorsupport@zappos.com](mailto:vendorsupport@zappos.com) with the email address you wish to have the Scorecard report sent to, a recent and valid Zappos PO number for your brand, and your full name and contact information. Failure to include all of this information will cause a delay in adding your email address to the distribution list.

#### **7. How can I get a copy of an old Zappos Vendor Scorecard sent to me?**

**Answer** – Depending on when the requested brand was added to the Scorecard program Zappos may be able to provide this information. Please email [vendorsupport@zappos.com](mailto:vendorsupport@zappos.com) with the requested month, a recent and valid Zappos PO number for the brand you wish to receive the Scorecard, and your full name and contact information. Failure to include all of this information will cause a delay in executing your request.

#### **8. I have sent a request/question to [vendorsupport@zappos.com](mailto:vendorsupport@zappos.com) but I have not heard back yet, what should I do?**

**Answer** – The SLA for responses from the Zappos Vendor Compliance and Support Team is 24 hours (not including weekends or holidays). If your request falls outside of this timeframe please make sure to check your spam folder and add [vendorsupport@zappos.com](mailto:vendorsupport@zappos.com) to your email contact list.

#### **9. Is there a difference between the Zappos and 6pm Scorecards?**

**Answer** – No. The same KPIs are utilized across each Scorecard.

#### **10. Why did I receive multiple scorecards for my brand/company? Why did a compliance stakeholder for my brand receive a different set of scorecards?**

**Answer** – Zappos currently distributes vendor scorecards based on the individual supplier configuration and parent company associated to the supplier. This means if you are a compliance contact for multiple suppliers under the same parent company, you will receive one scorecard. If you are a contact for multiple suppliers under multiple parent companies you will receive a scorecard for each parent company. If a colleague for your brand is receiving a different subset of scorecards, please contac[t vendorsupport@zappos.com](mailto:vendorsupport@zappos.com) to verify how your compliance contacts are setup. We may also recommend setting up a compliance DL to streamline distribution and scorecard delivery.

## **SECTION 4: Contact**

For any questions regarding the Zappos Vendor Scorecard please consult with your internal Vendor Compliance contact that is receiving the Zappos Scorecard. If you are unable to get the answers you need the Zappos Vendor Compliance and Support Team is happy to help and can be reached at [vendorsupport@zappos.com.](mailto:vendorsupport@zappos.com) 

## **SECTION 5: Glossary**

**KPI** – Key Performance Indicator – KPIs are used to provide visibility to components of the Scorecard that Zappos has chosen to focus on and measure against.

**PO** – Purchase Order – This is the acronym for a Zappos purchase order for goods from a Vendor.

**Offset Charge** – This is the term used to indicate a cost penalty will be associated to a Vendor Scorecard infraction. This is also commonly known throughout the industry as a chargeback.

**SLA** – Service Level Agreement – This is an industry standard term used to identify the service level that Zappos is committing to in terms of the specific activity referenced. For example the SLA for a response to the Zappo Vendor Support Team is 24 hours.

**Dispatch** – The Zappos term used to identify a Routing Request for a particular Purchase Order (PO).

**ASN** – Advanced Shipping Notice – ASN is the industry standard acronym used for an EDI communication that is sent to Zappos when products ship.

# **Appendix A**

Parent Company Scorecard/Supplier Level Scorecard: **Shipping & Fill Rates**

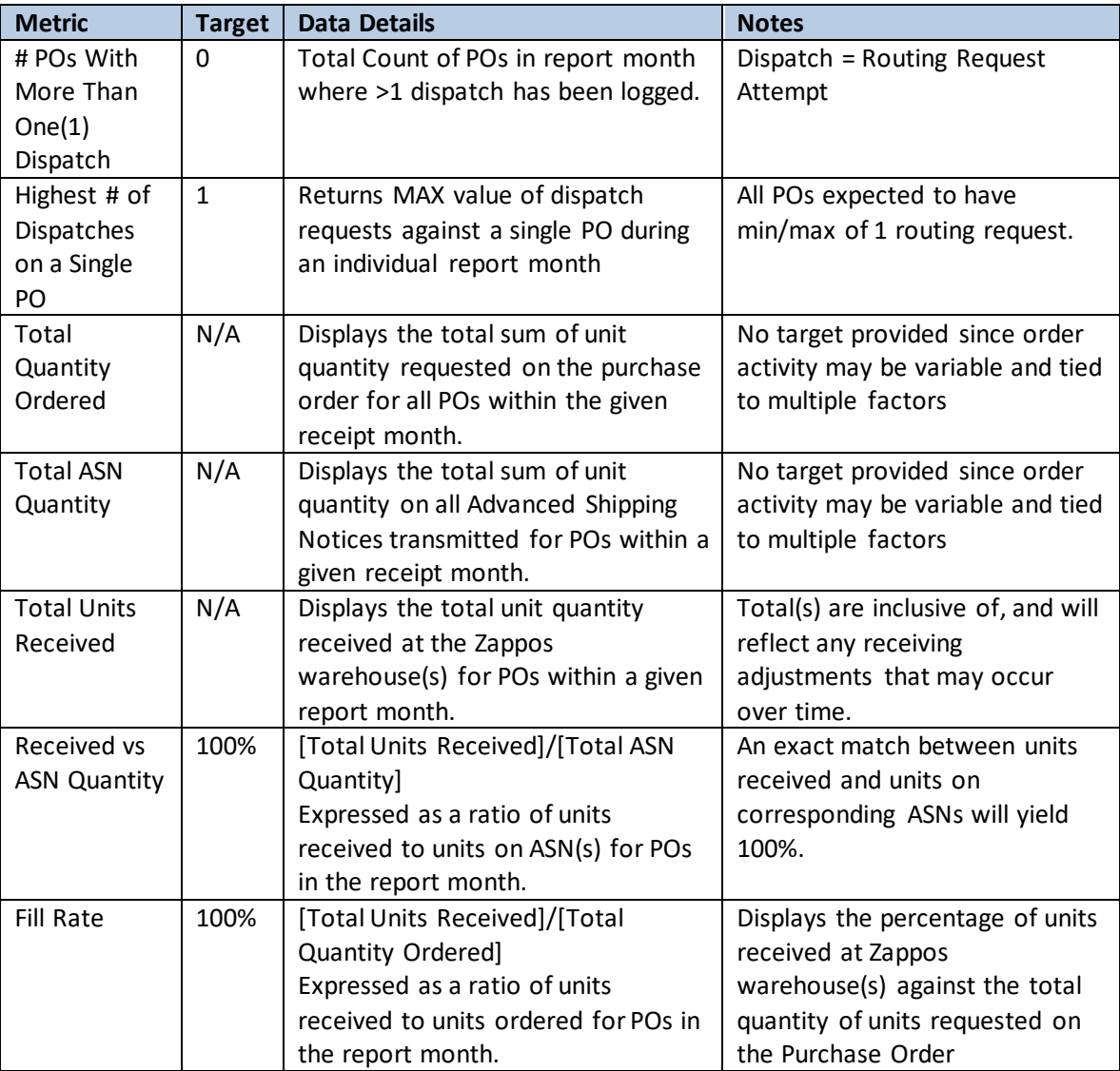

Parent Company Scorecard/Supplier Level Scorecard: **PO Communication**

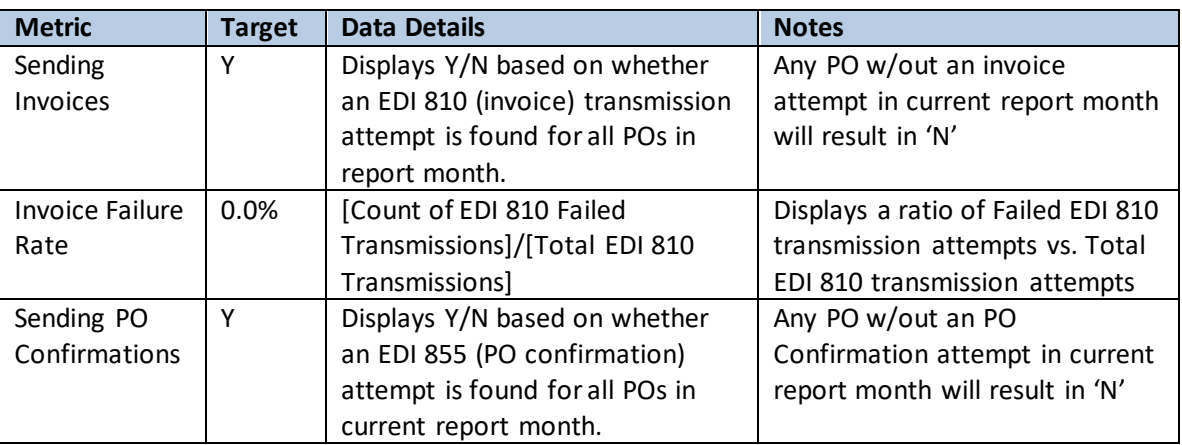

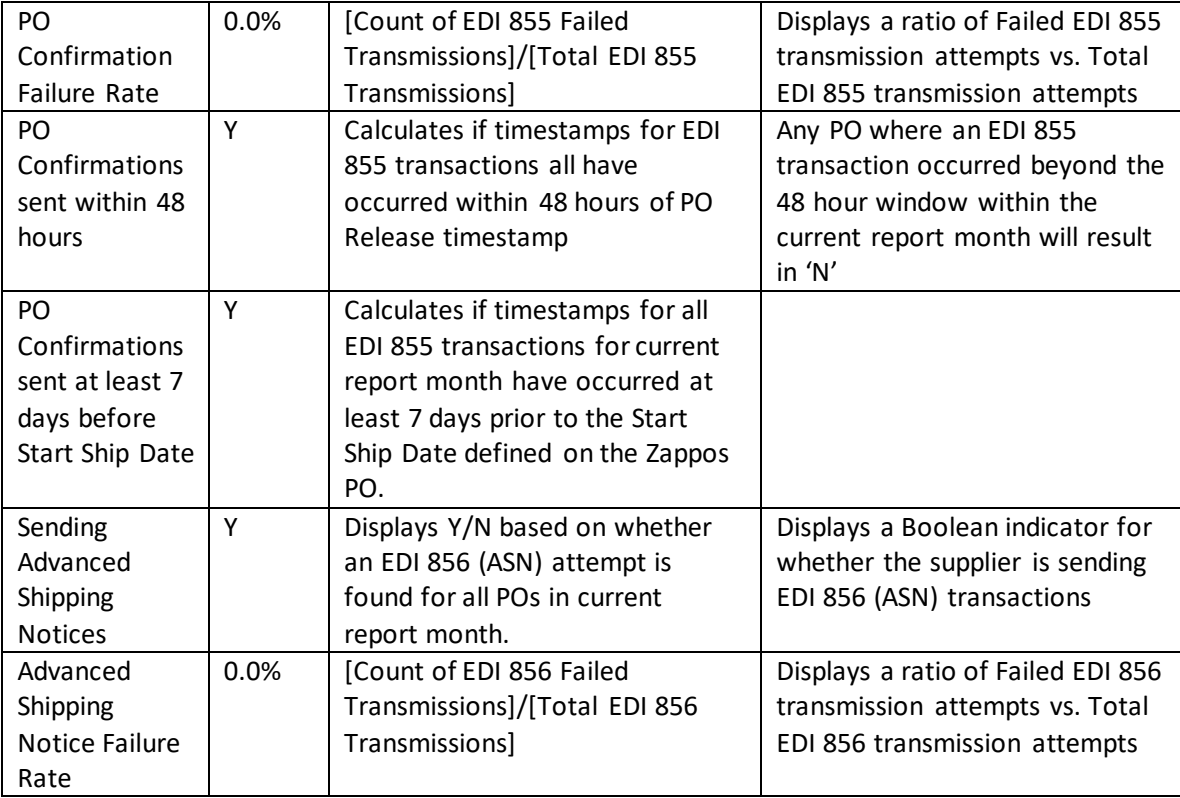

Parent Company Scorecard/Supplier Level Scorecard: **Monthly PO Detail**

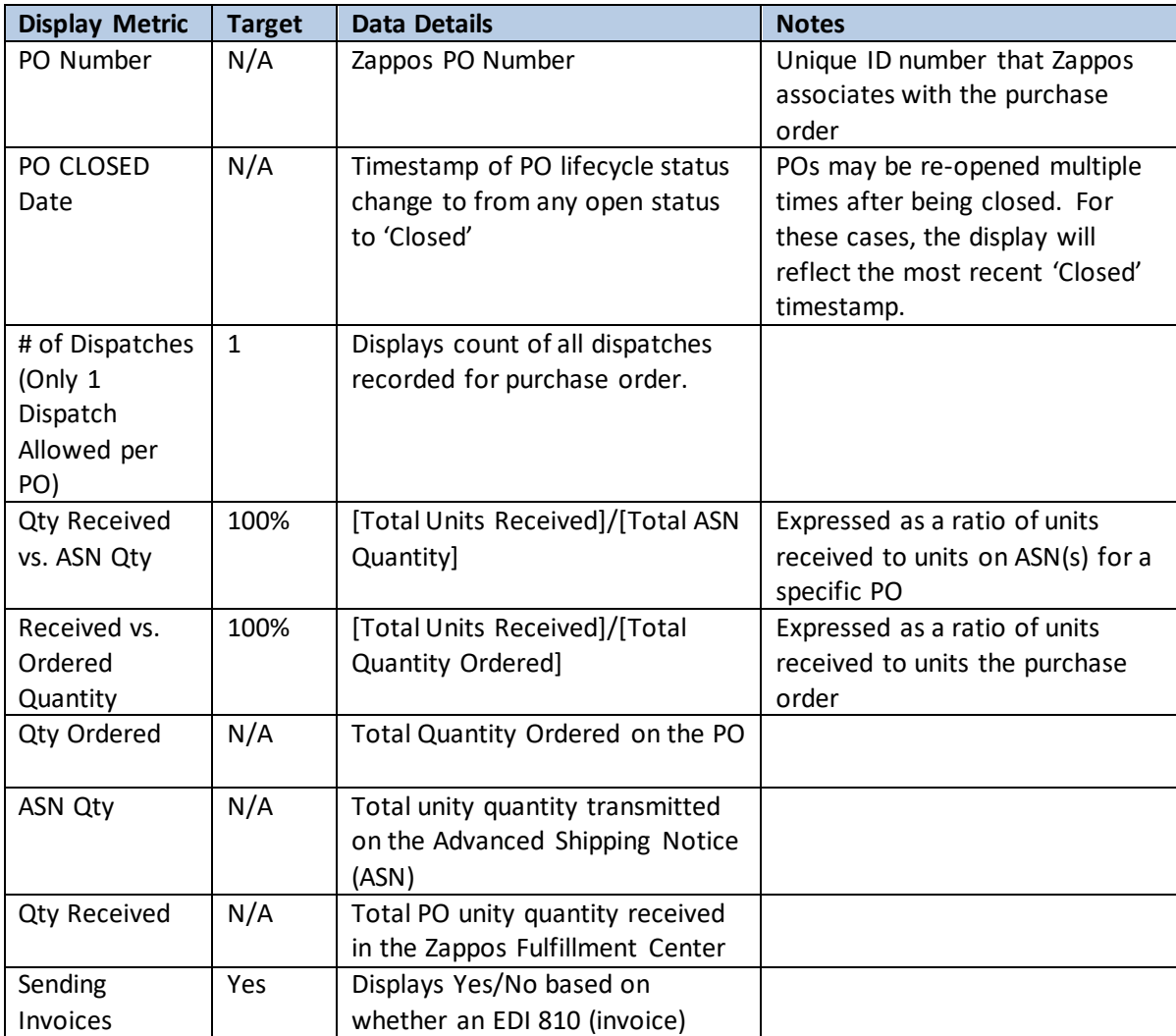

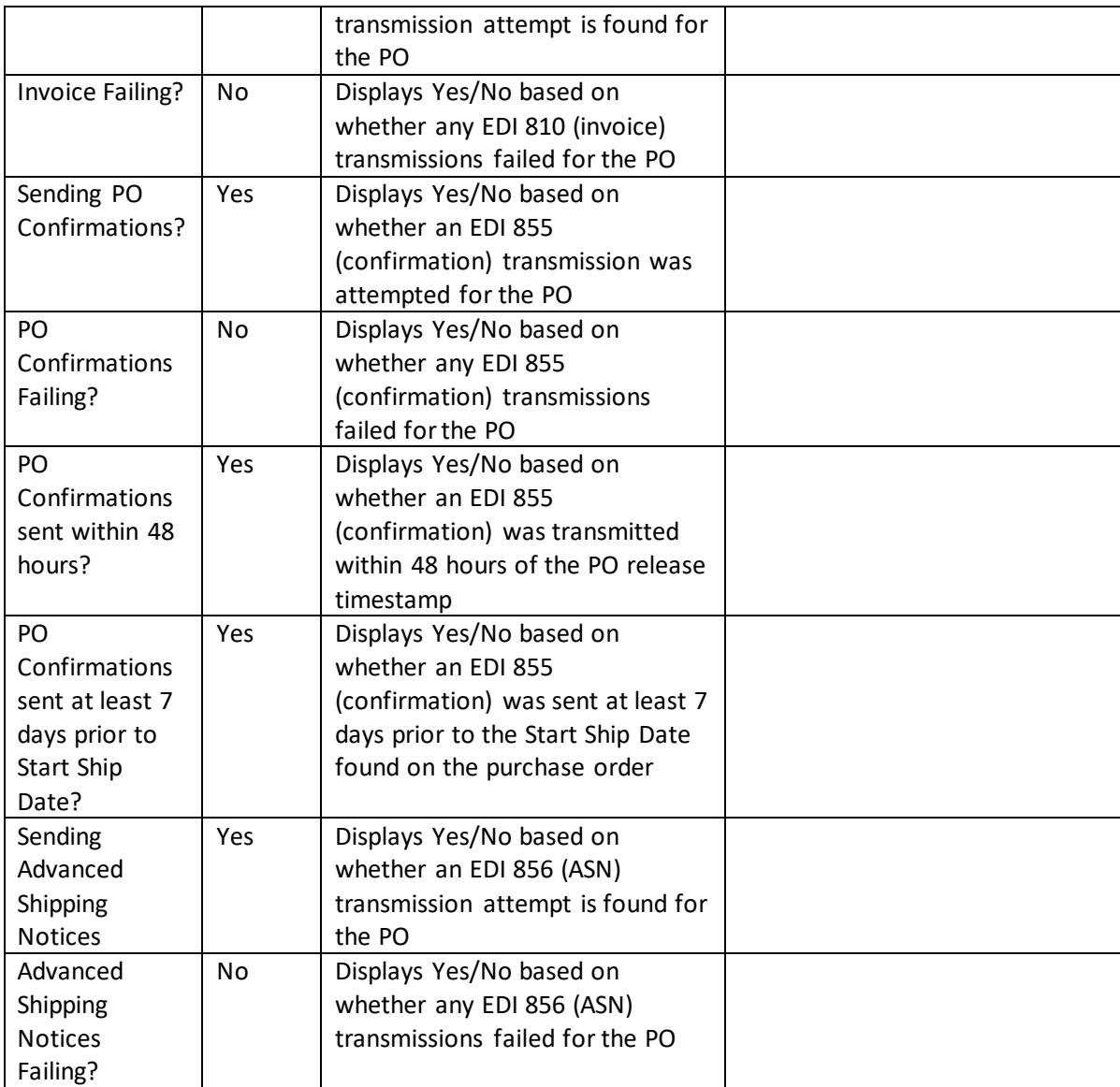

## Parent Company Scorecard/Supplier Level Scorecard: **Monthly EDI Detail**

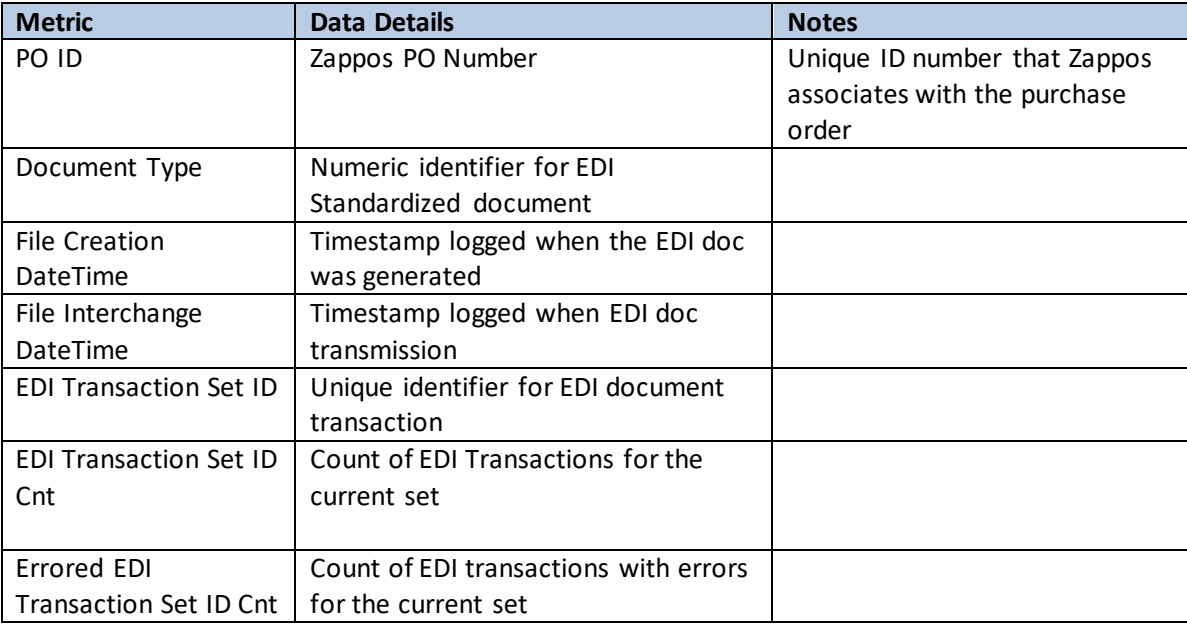